## **Rechnungen | Abschlussdialog**

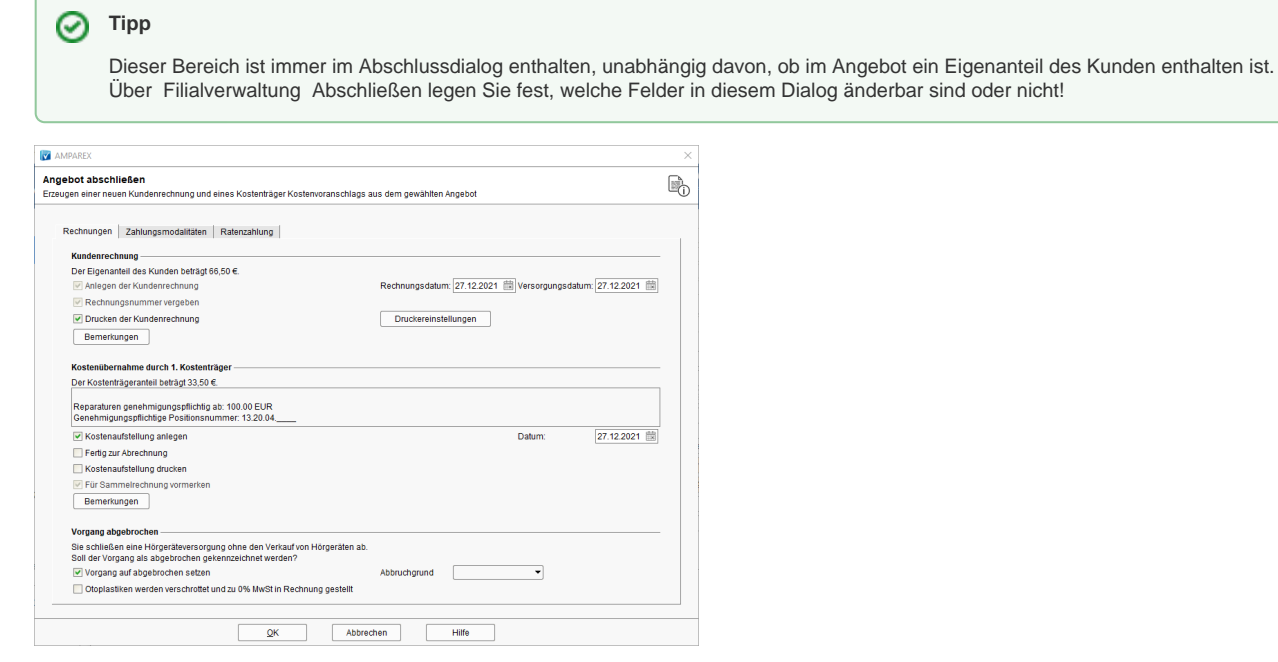

### Maskenbeschreibung

#### **Kundenrechnung**

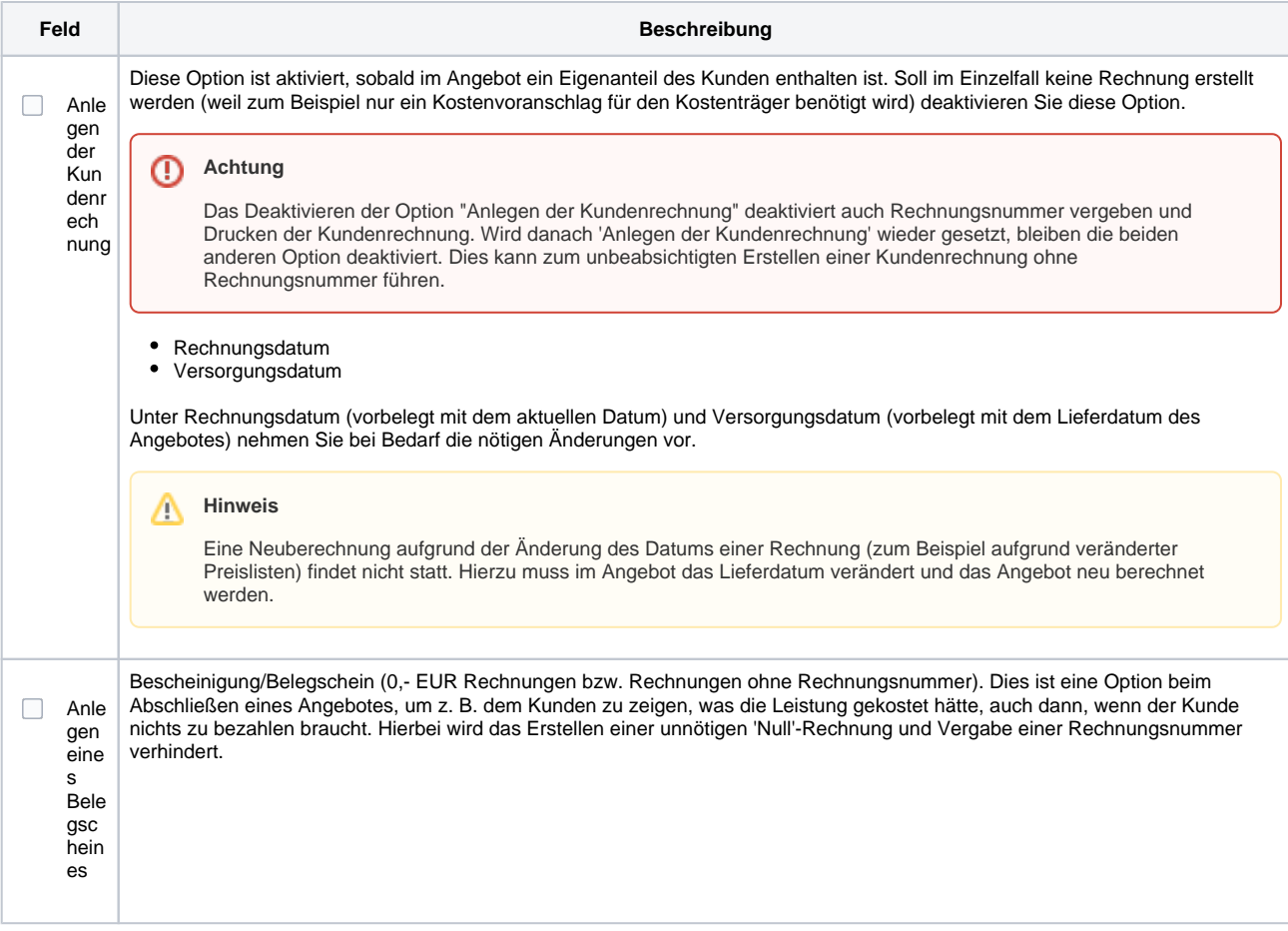

### **Rechnungen | Abschlussdialog**

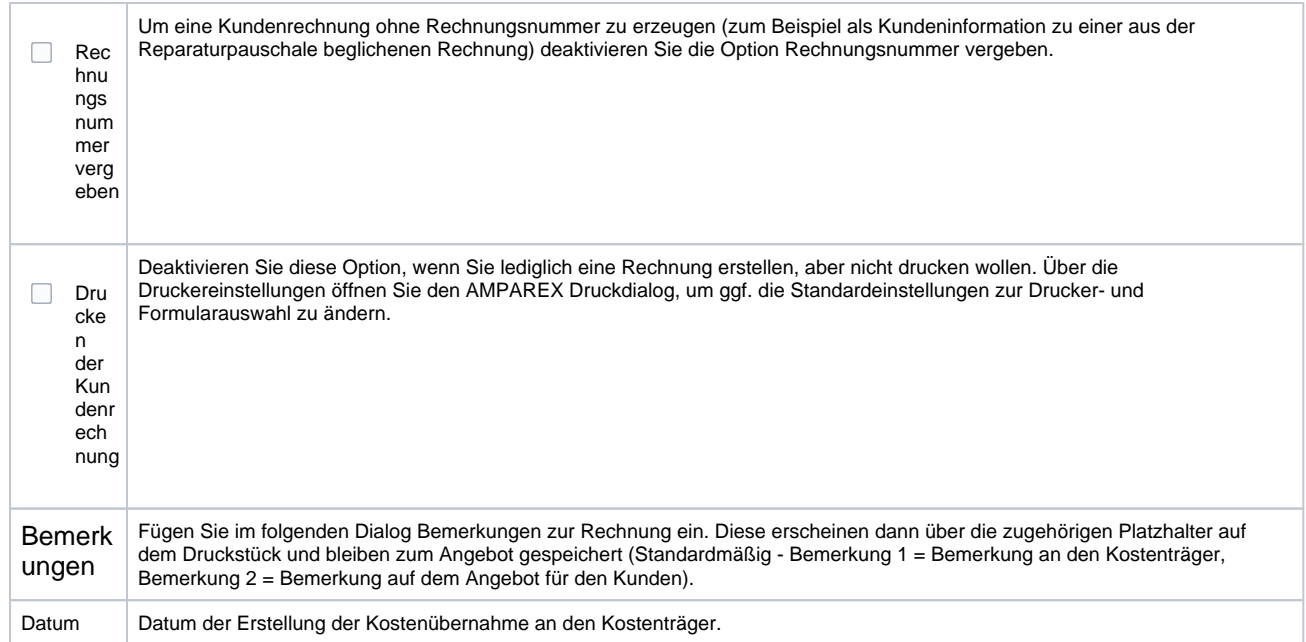

#### **Kostenübernahme**

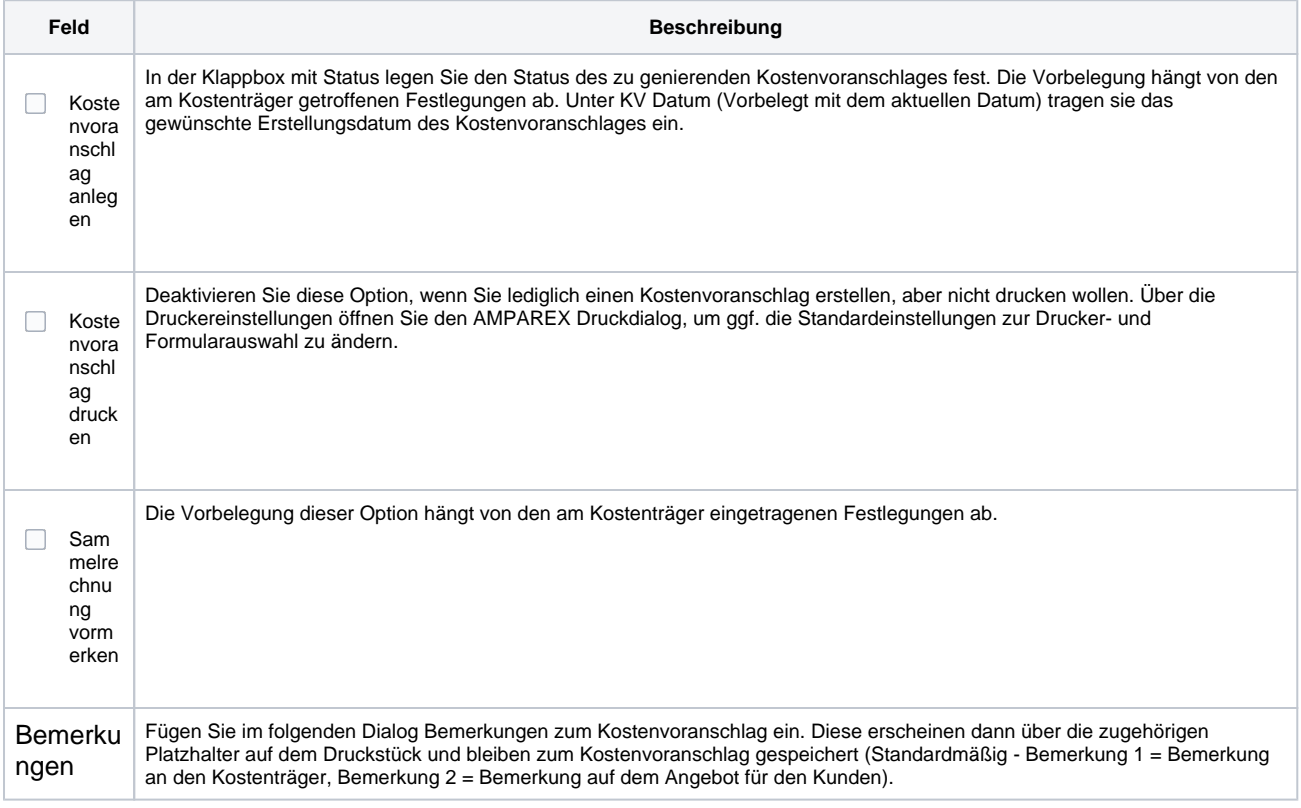

#### **Vorgang angebrochen**

Der Bereich wird angezeigt, wenn ein Angebot abgeschlossen, in dem die Hörgeräte gelöscht, aber die Otoplastiken berechnet werden soll (z. B. durch einen Abbruch des Kunden).

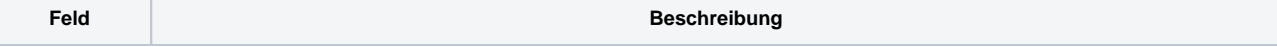

# **Rechnungen | Abschlussdialog**

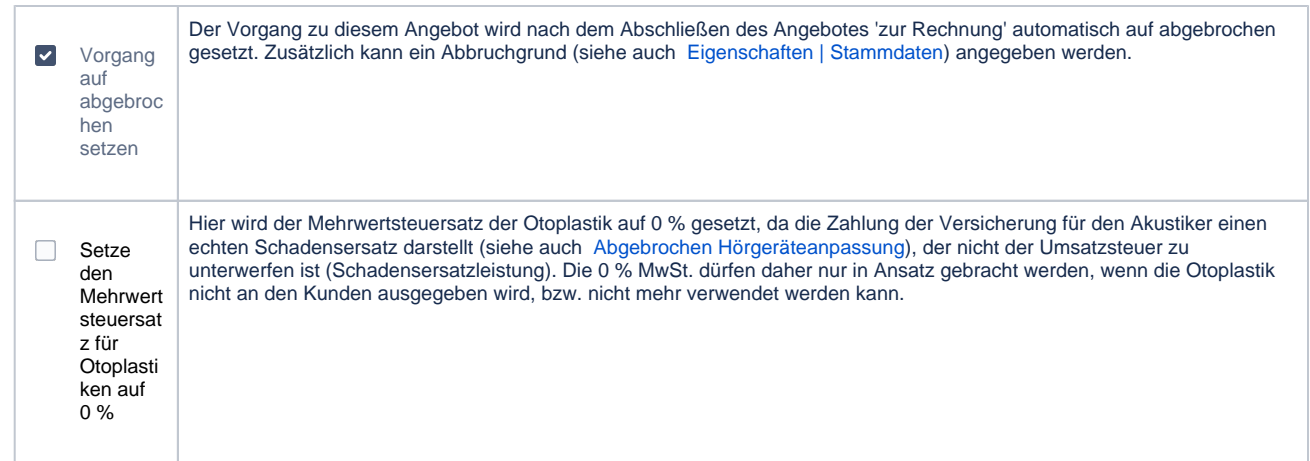